## 小米\_Redmi 10 5G Wi-Fi 通話 (Wi-Fi Calling)

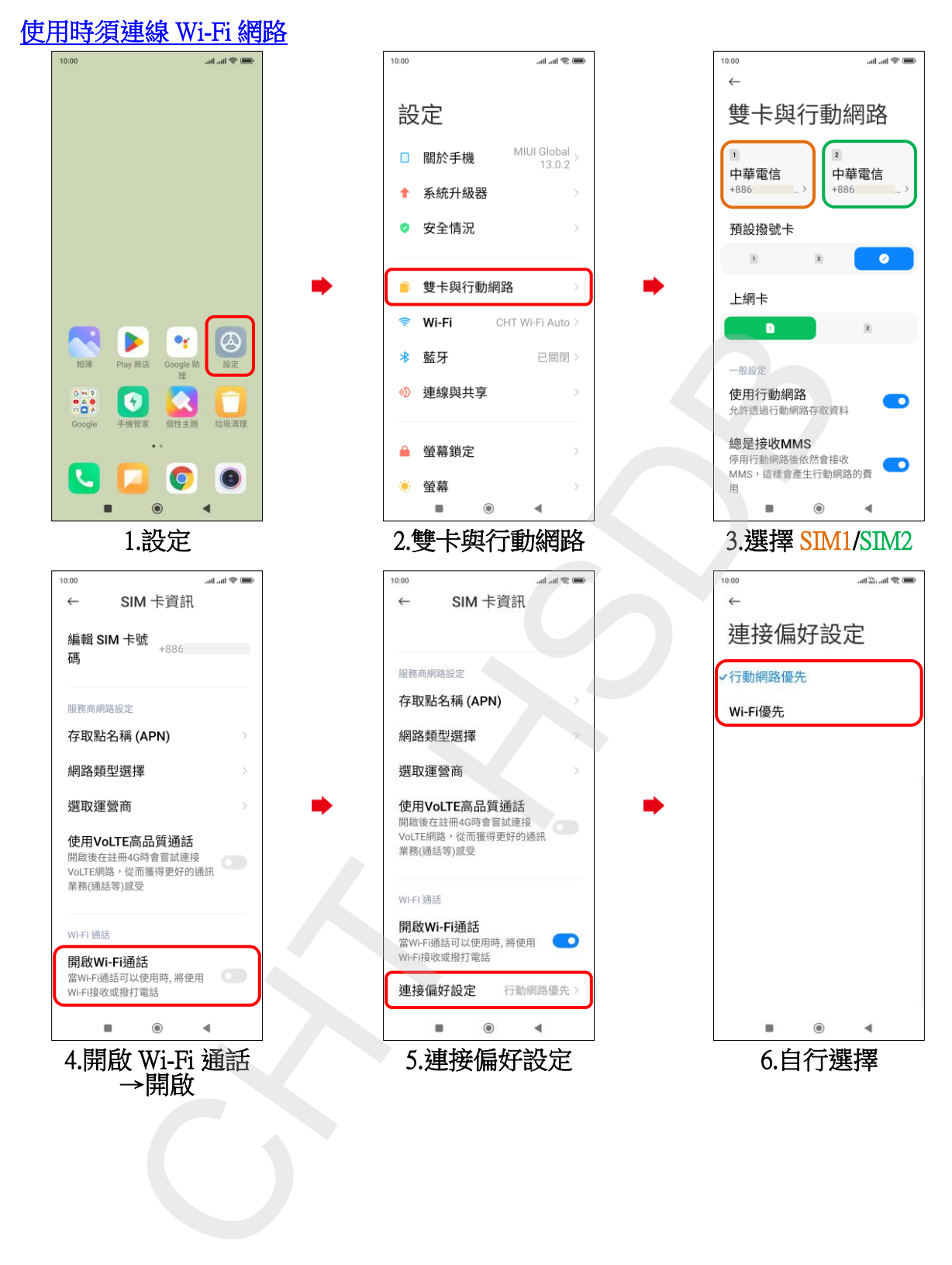